# Проектирование и разработка WEB приложений

С.С. Науменко Лекция 1

# **1.Интернет и World Wide Web**

#### **1.1. История создания интернета**

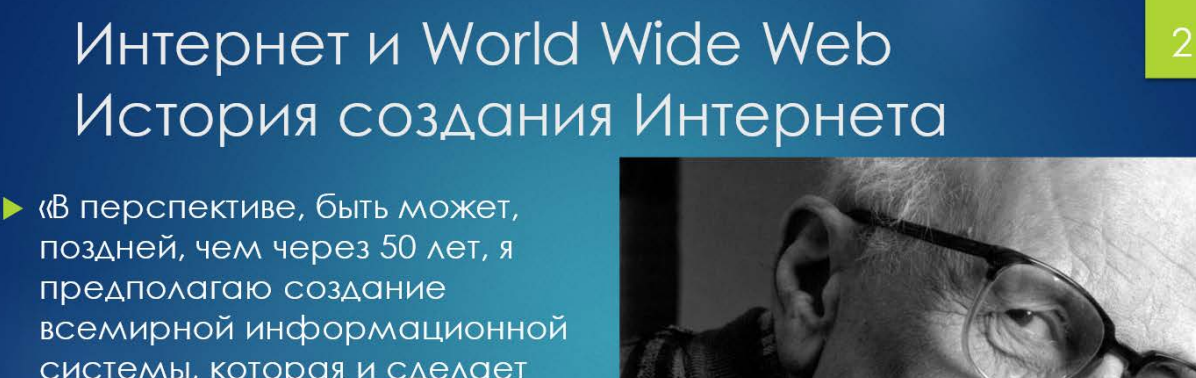

системы, которая и сделает ДОСТУПНЫМ ДЛЯ КАЖДОГО В ЛЮбУЮ минуту содержание любой книги когда-либо и где-либо опубликованной...»

> А.Д. Сахаров 1975 г.

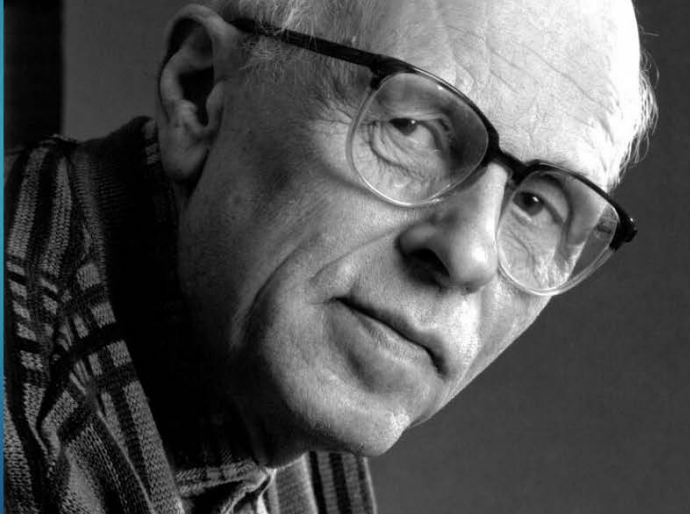

17 мая 1974 года академик Андрей Дмитриевич Сахаров завершил работу над статьей «Мир через полвека».

«В перспективе, быть может, поздней, чем через 50 лет», прогнозировал А.Д. Сахаров, - «я предполагаю создание всемирной информационной системы, которая и сделает доступным для каждого в любую минуту содержание любой книги когда-либо и где-либо опубликованной…»

Темп прогресса информатики далеко опередил ожидания Сахарова. И на сегодняшний день мы имеем целый мир под названием «Интернет», который не знает границ и дает возможность общения миллионов людей в различных частях света, независимо от их общественного положения и рода занятий.

# Интернет и World Wide Web История создания Интернета

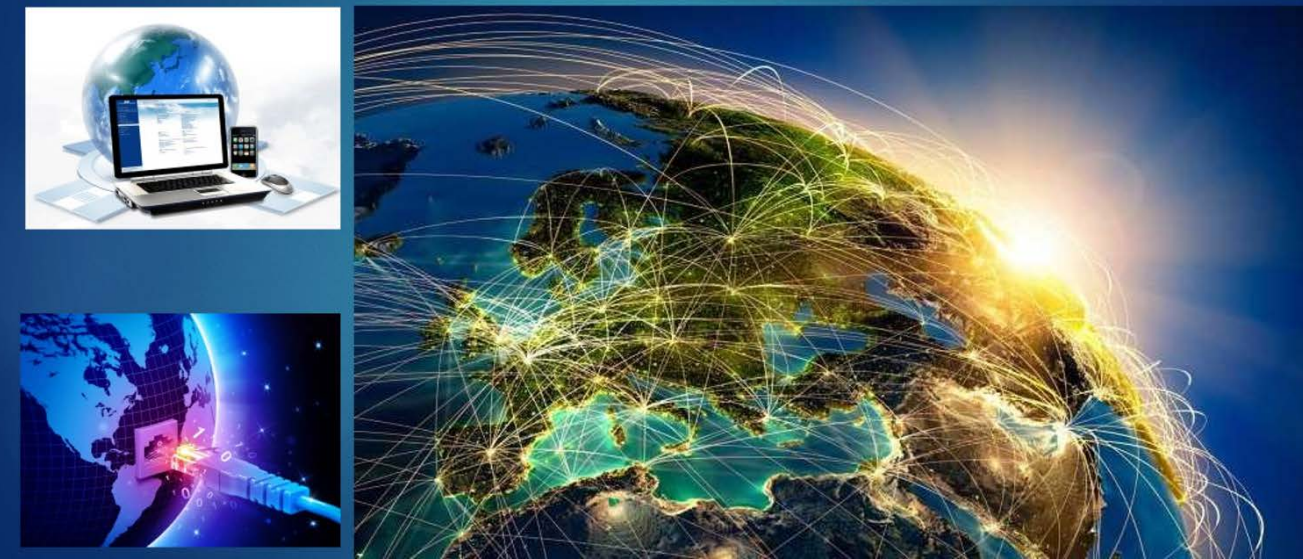

*Интернет –* это единая глобальная компьютерная сеть, все системы которой работают по единым стандартам, называемым *протоколами*.

Интернет считается последним и крупнейшим техническим достижением двадцатого века. Благодаря ему оказалось возможным соединить сотни миллионов компьютеров, разбросанных по всему миру.

Интернет – это сложное техническое образование, обладающее свойствами *самоорганизации* и *саморегуляции*. Это свойство, характерное для объектов живой природы, крайне редко проявляется в технических системах. На нем основана *высокая устойчивость* Интернета в техническом, экономическом, социальном и политическом смысле. Сегодня невозможно указать какой-то сектор Сети, при выходе которого из строя (по любой причине) нарушилось бы функционирование Интернета в целом и его дальнейшее саморазвитие.

# **1.2. Этапы развития интернета**

# Интернет и World Wide Web История создания Интернета

- Этап 1. 1958 1969 годы. Создание национальных компьютерных сетей
- Этап 2. 1969 1983 годы. Решение проблемы устойчивости национальных сетей. Разработкапротокола TCP/IP
- Этап 3. 1983-1993 годы. «Интернационализация» Интернета объединение национальных компьютерных сетей в единую структуру на базе общего протокола ТСР/IР
- Этап 4. После 1993 года. Создание службы World Wide Web и массовое развитие

В истории развития Интернета можно выделить четыре этапа.

• Этап 1. 1958 - 1969 годы. Создание национальных компьютерных сетей.

• Этап 2. 1969 - 1983 годы. Решение проблемы устойчивости национальных сетей. Разработка протокола TCP/IP.

• Этап З. 1983-1993 годы. «Интернационализация» Интернета – объединениe национальных компьютерных сетей в единую структуру на базе общего протокола TCP/IP.

• Этап 4. После 1993 года. Создание службы World Wide Web и массовое развитие Интернета.

#### **Этап 1. Первыенациональные компьютерныесети**

В разных странах процессы создания национальных компьютерных сетей протекали по-разному. Раньше других этот процесс начался в США. Здесь создание первой глобальной компьютерной сети проходило под руководством Министерства обороны и имело четко отраженную направленность на «холодную войну», проходившую в то время между СССР и США. Решение о создании национальной компьютерной сети было принято правительством США как часть общего плана создания системы глобального оповещения о пусках ракет на территории СССР.

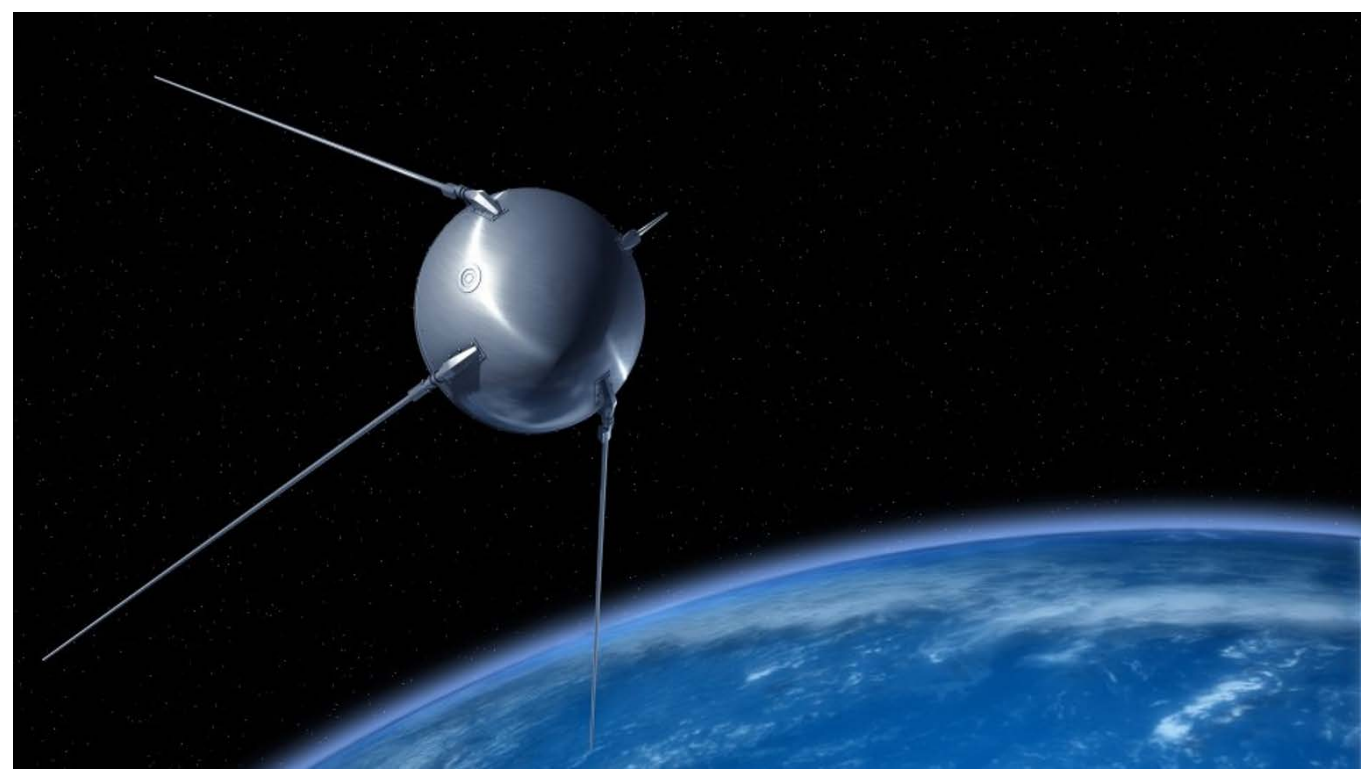

Поводом для принятия такого решения стал запуск Советским Союзом в конце 1957 г. первого искусственного спутника Земли. Факт запуска первого спутника был воспринят Пентагоном как демонстрация наличия в СССР средств доставки ядерного оружия в любую точку планеты.

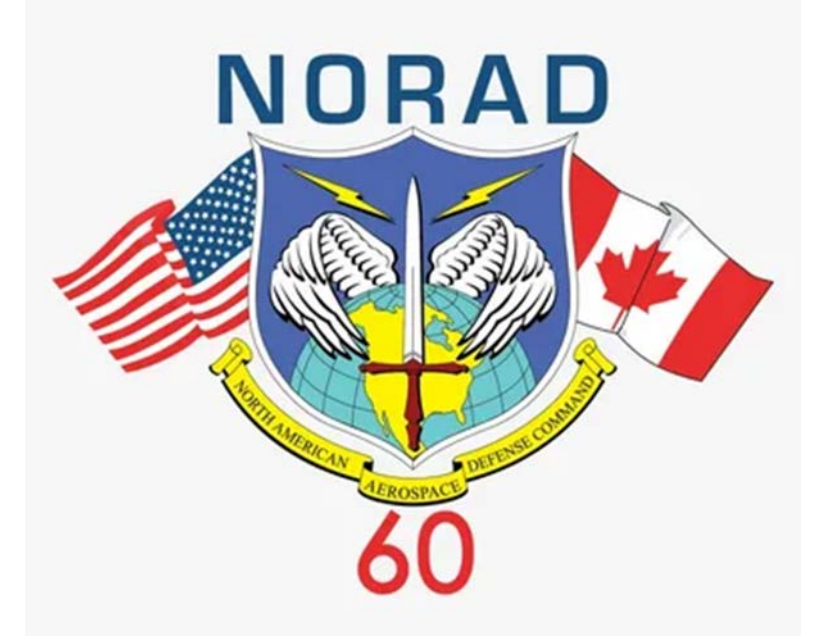

В качестве ответной меры было принято решение о развертывании на севере США и Канады системы раннего оповещения о приближении ракет, которая получила название NORAD (North American Aerospace Defense Command - Североамериканское командование по аэрокосмической обороне).

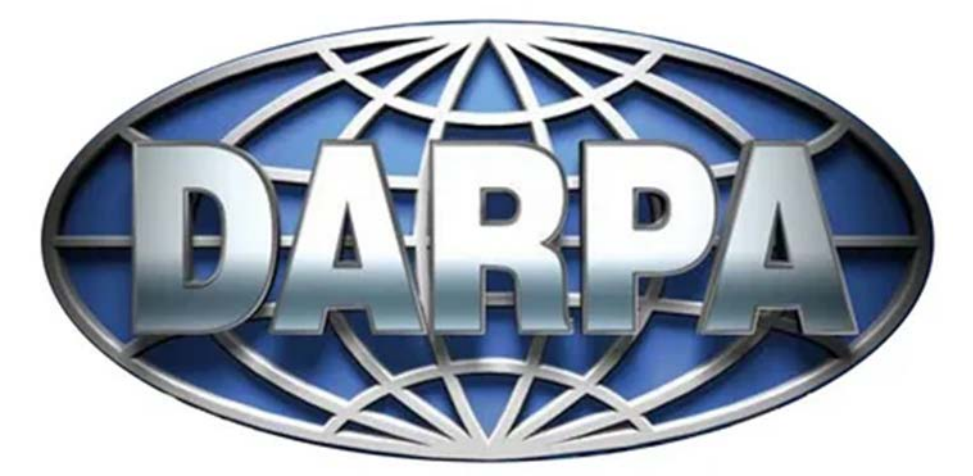

С 1958 г. начались работы по созданию станций дальнего наблюдения и увязке их в единую компьютеризированную систему. В том же году для управления научной частью работ в недрах Министерства обороны США было создано Управление по перспективным разработкам DARPA (Defense Advanced Research Project Agency).

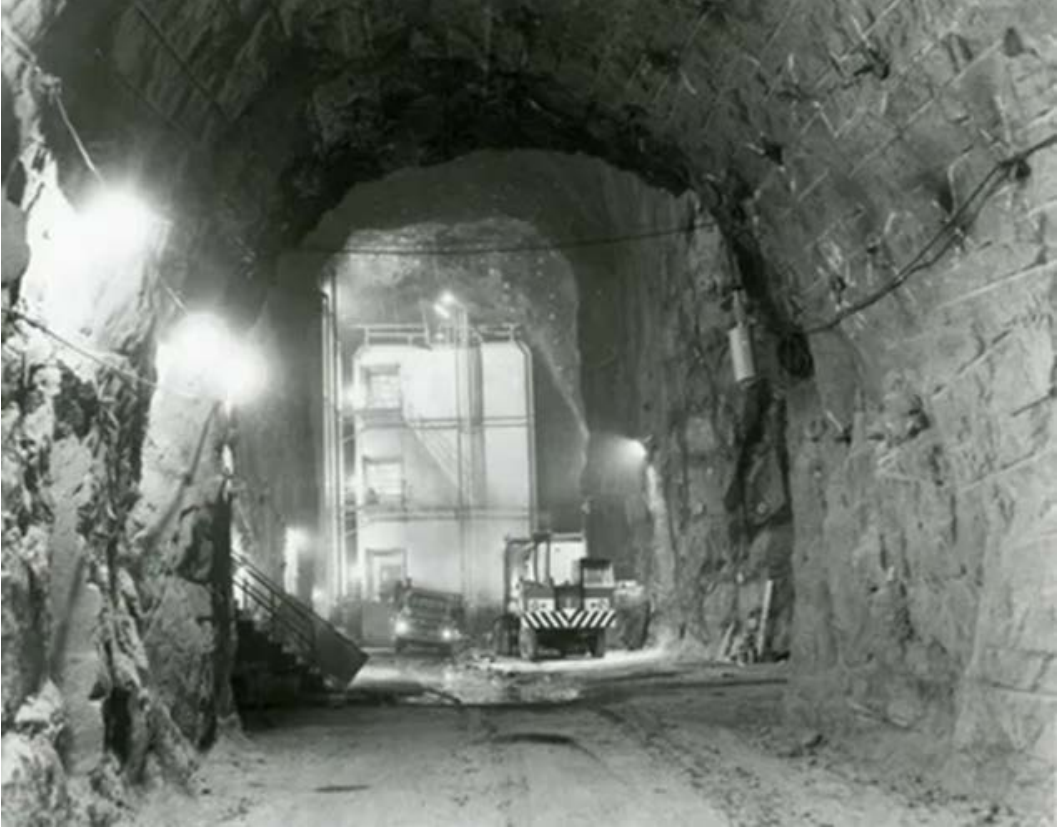

С 1961 г. начались работы по созданию подземного центра управления NORAD в окрестностях города Колорадо Спрингс.

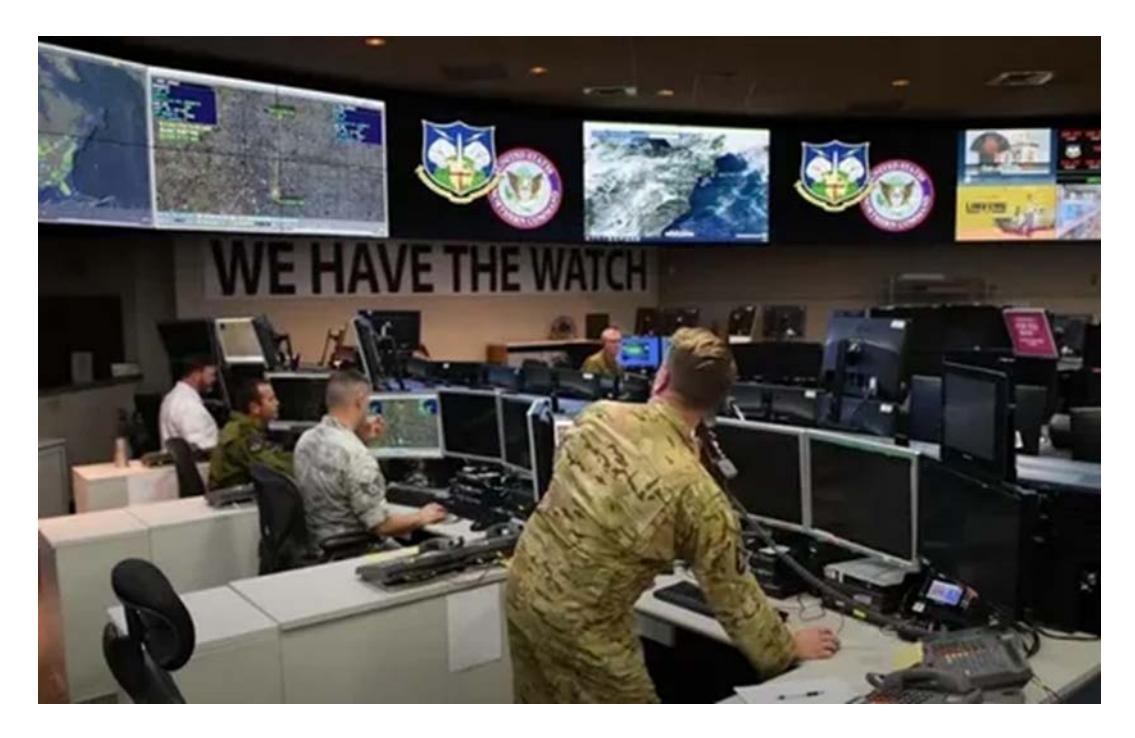

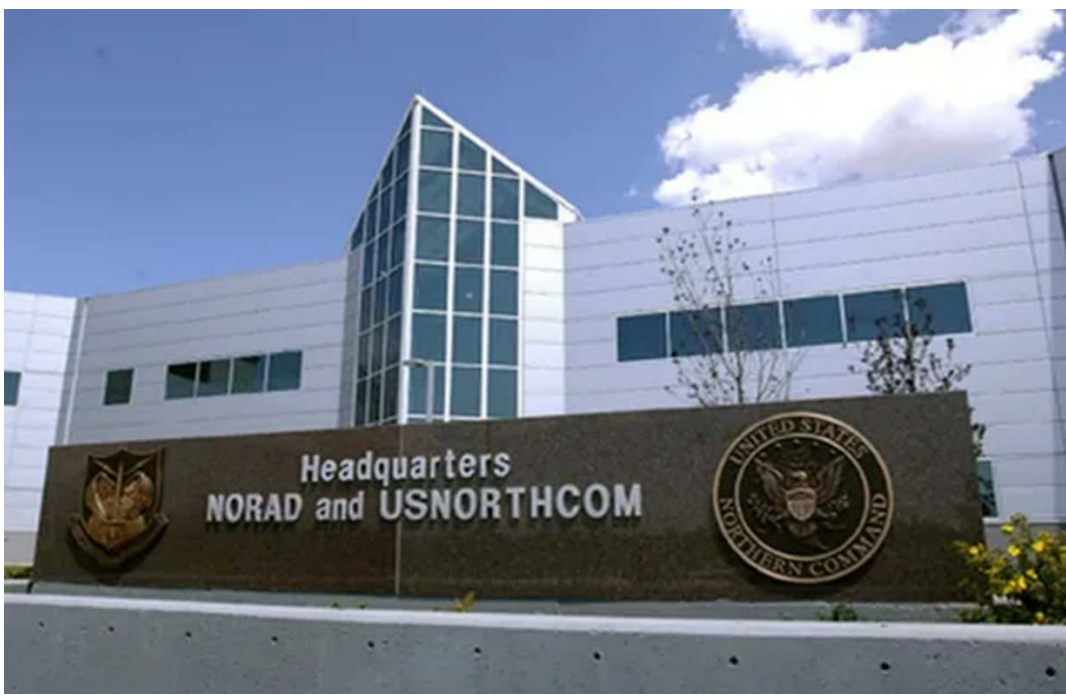

К 1964 г. этот центр был введен в действие, и к нему протянулись линии связи от станций раннего оповещения, правительственных служб и военных штабов. Так к 1964 г. была создана первая национальная компьютерная сеть военно- стратегического назначения. С 1965 г. по 1969 г. эта сеть развивалась за счет подключения к ней метеорологических, авиационных и других служб. К 1969 г. стало ясно, что созданная система не отличается надежностью. Достаточно вывести из строя ее центральный узел, и вся система выходит из строя. Так было принято решение о разработке новых принципов построения компьютерной сети. Работу по исследованию новых протоколов компьютерной связи поручили управлению DARРA.

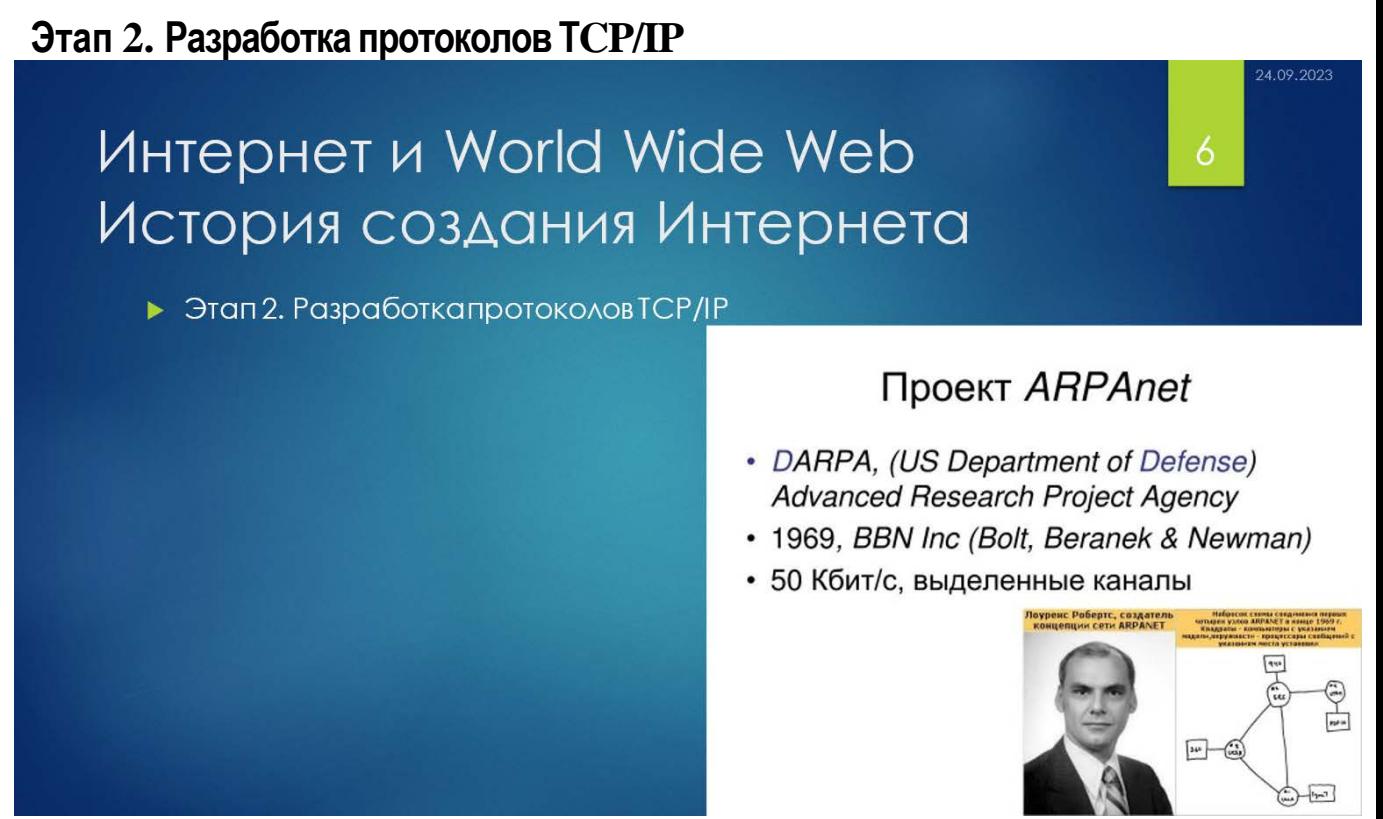

В качестве полигона для испытаний компьютерных сетей нового поколения Управление перспективных разработок Министерства обороны США избрало университеты и некоторые научные центры. Так началось создание сети ARPANET (по имени управления DARРA).

Под управлением DARРA была создана компания BBN (Bolt Beranek & Newman), которая начала разработку протоколов пакетной передачи данных — тех самых, которые впоследствии привели к созданию протоколов TCP/IP.

Разработки компании BBN испытывались на линиях связи между университетами США: университеты в Лос-Анджелесе и Санта-Барбаре связали по сети со Стэнфордским университетом и Университетом штата Юта в Солт-Лейк-Сити.

Постепенно новые протоколы набирали силу. К январю 1983 г. все узлы ARPANET уже работали по протоколам TCP/IP, и управление DARРA прекратило свое участие в проекте, передав найденные технические решения Министерству Обороны.

Сеть ARPANET перепоручили Национальному научному фонду (NFS — National Science Foundation), который в США выполняет роль Академии наук.

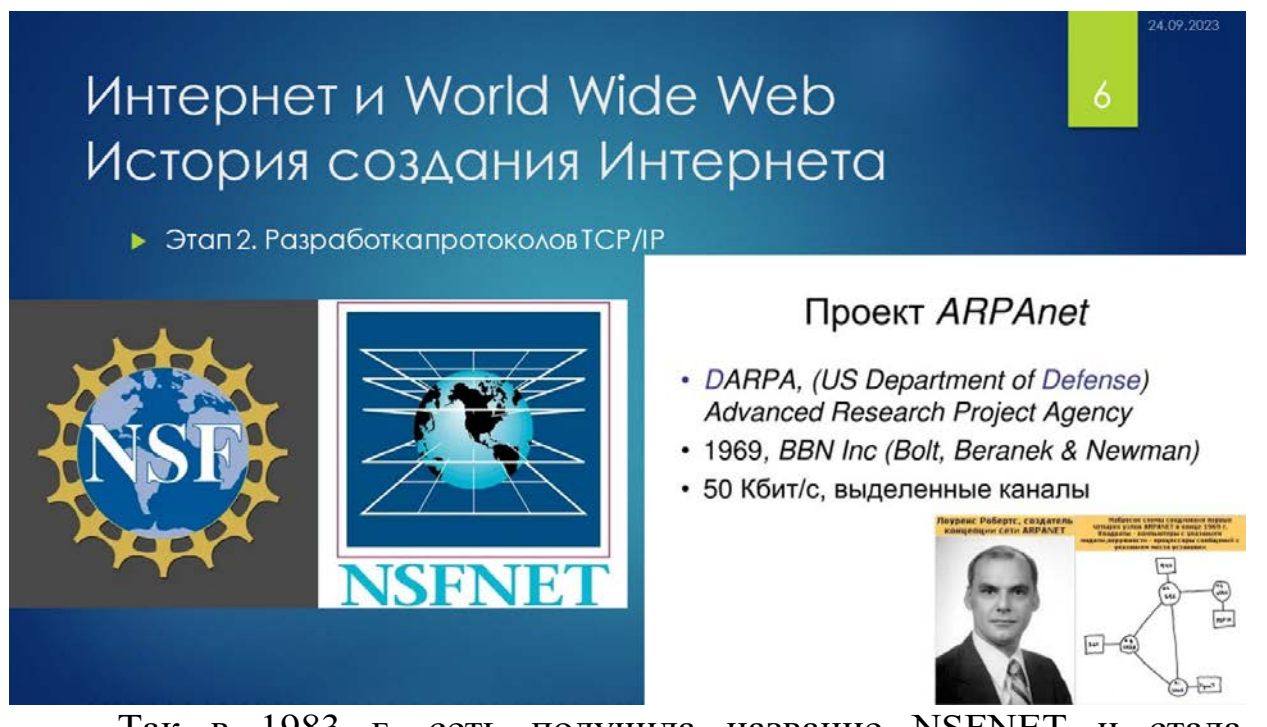

Так в 1983 г. сеть получила название NSFNET и стала академической.

# **Этап З. ИнтернационализацияИнтернета**

К середине 80-х годов во многих странах мира уже действовали свои академические, управленческие и коммерческие компьютерные сети. Так, например, академическая сеть Великобритании называлась JANЕT (Joint Academic Network - Объединенная академическая сеть). С внедрением протоколов TCP/IP появилась возможность объединения многочисленных сетей, действовавших доселе порознь.

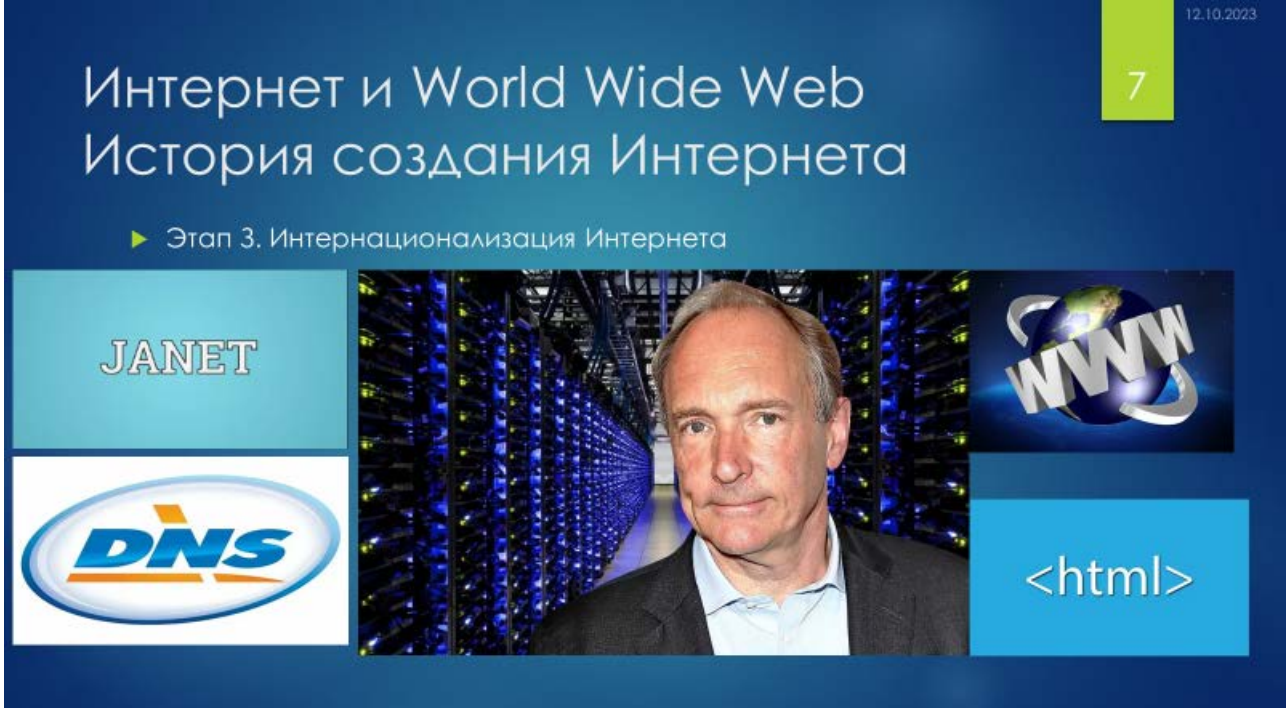

В середине 80-х годов произошло создание системы имен доменов (DNS),

после чего началось объединение компьютерных сетей разных стран - с этого периода заговорили об Интернете, как о международномсетевомобразовании.

В марте 1989 года Тим Бернс Ли выступил с проектом телекоммуникационной среды для проведения совместных исследований в области физики высоких энергий, а затем, в 1991 году, Европейская лаборатория практической физики (CERN) в Швейцарии объявила на весь мир о создании новой глобальной информационной среды

#### **World Wide Web.**

С помощью гипертекстового языка Hypertext Markup Language (HTML), представляющего собой набор инструкций для форматирования документов, WWW унифицировала и связала воедино весь колоссальный объем информации, который хранится в Internet в виде текстов, изображений и звукового сопровождения. Работать в Internet стало просто и доступно абсолютно каждому.

Следующее важнейшее событие в истории Internet произошло в 1990 году, когда Федеральный совет по информационным сетям отменил правило, по которому для подключения к Internet была необходима рекомендация одного из государственных органов. С этой минуты доступ в Internet мог получить любой без каких-либо серьезных оговорок и обоснований. И Internet начал захватывать мир, вовлекая его в свое виртуальное пространство.

### **Этап 4. Современный этап.**

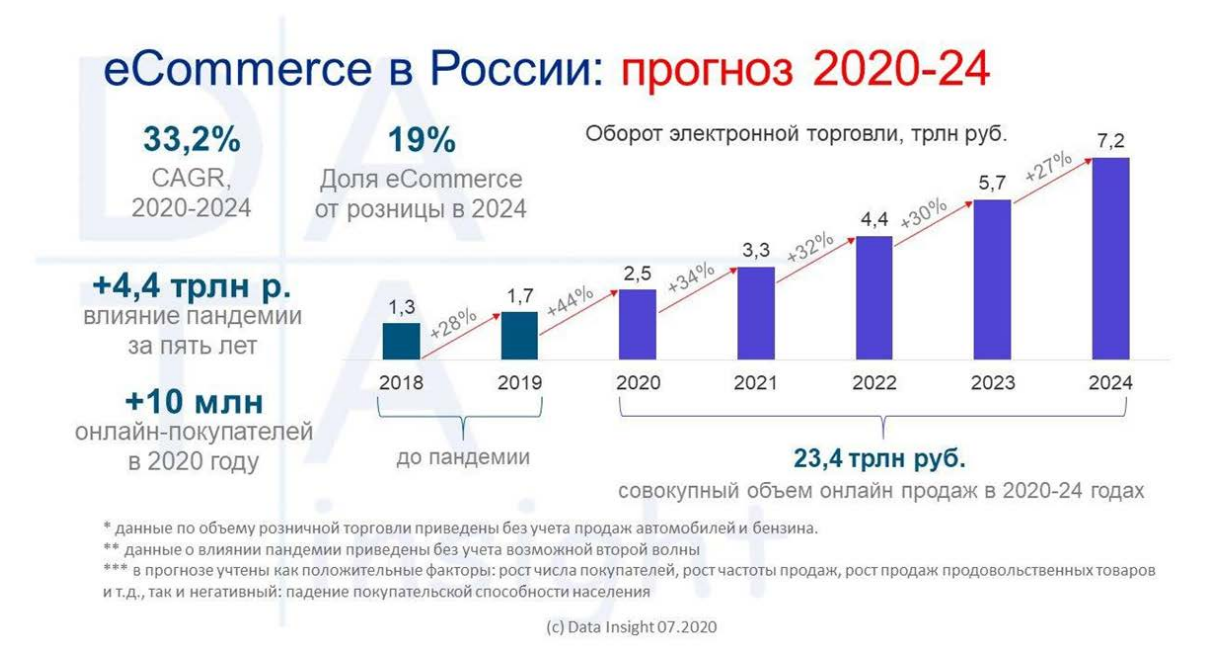

Сегодня Internet — это разгар эпохи электронного бизнеса. Если на первых порах Internet был лишь средством распространения информации, то сегодня он все больше становится инструментом в коммерческой деятельности предприятий. И если в 2018-м, в России через Internet было проведено коммерческих операций на 1,3 трл. рублей, то, в 2024 году эта сумма вырастет до 7,2 триллиона рублей.

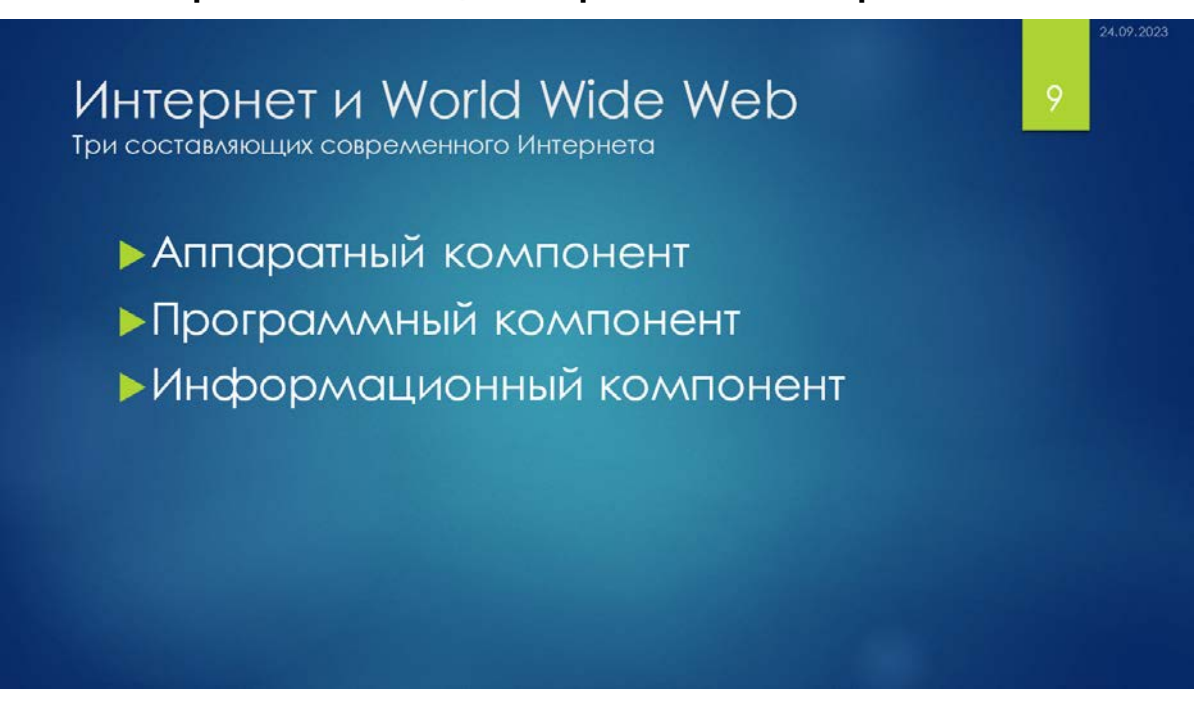

## **1.3. Три составляющих современного Интернета**

Саморазвитие Интернета происходит путем его расширения за счет включения все новых и новых компонентов. В основе этого процесса лежат экономические процессы обмена ресурсами. Рост и развитие происходят одновременно и сбалансировано по трем направлениям, соответствующим трем основным компонентам Интернета: аппаратному,

программному и информационному.

#### *Аппаратный компонент*.

Аппаратный компонент Интернета представлен компьютерами самых различных моделей и систем, линиями связи любой физической природы и устройствами, обеспечивающими механическую и электрическую стыковку между компьютерами и линиями связи.

#### *Программный компонент*.

Программное обеспечение Сети обеспечивает функциональную совместимость аппаратного компонента. Программы следят за соблюдением единых протоколов, обеспечивают целостность передаваемых данных, контролируют состояние Сети и в случае обнаружения пораженных или перегруженных участков оперативно перенаправляют потоки данных. Программное обеспечение выполняет следующие функции:

- хранение, поиск, сбор и воспроизведение информации;
- обеспечение безопасности Сети.

#### *Информационный компонент.*

Информационный компонент в Интернет представлен сетевыми документами, т.е. документами, хранящимися на компьютерах, подключенных к Сети. Эти документы могут быть любого типа: текстовые, графические, звуковые, видео.

Характерная особенность информационного компонента состоит в том, что он может быть распределенным.

Так, например, при просмотре на экране книги, хранящейся в Интернете, текст может поступать из одних источников, звук и музыка

– из других, графика – из третьих, а примечания – из четвертых. Таким образом, первичные документы, хранящиеся в Сети, связаны между собой гибкой системой ссылок. В итоге образуется некое информационное пространство, состоящее из сотен миллионов взаимосвязанных между собой документов.

#### *Соотношение между аппаратным и информационным компонентами.*

Структура аппаратной части Интернета и структура информационного пространства очень похожи. И в том, и в другом случае мы имеем дело с объектами, имеющими связи по принципу один – со многими. В аппаратном понимании каждый компьютер связан со многими компьютерами. Эта архитектура получила название Сеть (Net). В информационном понимании каждый документ тоже связан со многими документами, и эта архитектура называется Паутиной (Web).

### **1.4. Функции Интернета**

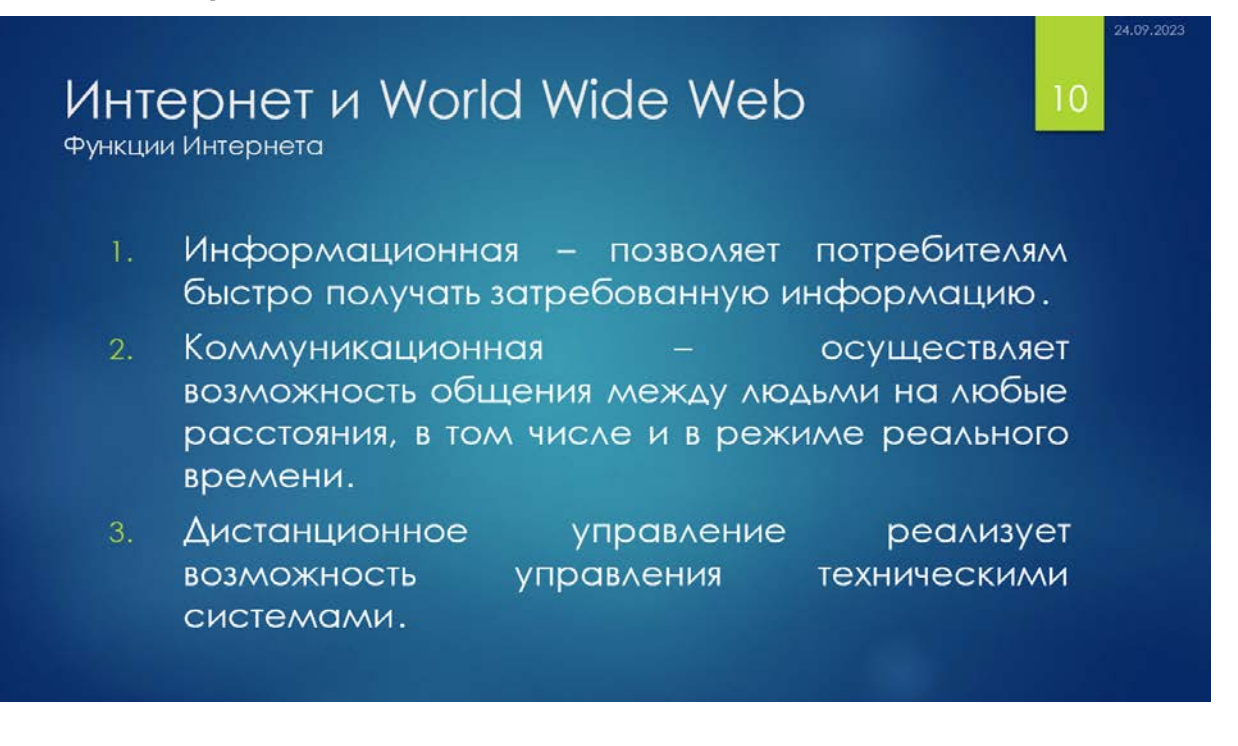

1. Информационная – позволяет потребителям быстро получать

затребованную информацию.

2. Коммуникационная – осуществляет возможность общения между людьми на любые расстояния, в том числе и в режиме реального времени.

Дистанционное управление реализует возможность управления техническими системами.